#### **CP2K Exercises**

### **Practical Exercises**

Exercises are all on the web

```
https://www.cp2k.org/events:2019_cp2k_workshop_ghent
```

 Range of exercises depending on what you are interested in!

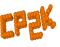

# For CP2K Beginners

 'HowTo' exercises on various basic functions of CP2K: Single-point energy & force calculation using DFT
 www.cp2k.org/howto:static\_calculation

 How to converge the total energy w.r.t. the CUTOFF and REL\_CUTOFF

Experiment with SCF settings:

```
www.cp2k.org/events:2018_summer_school:scf_setup
```

How to run geometry optimisation
 www.cp2k.org/howto:geometry\_optimisation

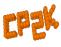

#### Intermediate Exercises

Geometry and cell optimisation of NaCl clusters:

- 'Surface Science' using DFT with local functionals: www.cp2k.org/exercises:2016\_summer\_school:gga
- Running ab initio MD of liquid water:
  www.cp2k.org/exercises:2016\_summer\_school:aimd
- Hybrid functional calculations and dispersion corrections:
  www.cp2k.org/exercises:2016 summer school:hfx

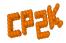

#### Intermediate Exercises

Linear Scaling DFT:

```
www.cp2k.org/exercises:2015_pitt:ls
```

Electron correlation: MP2 and RPA:

```
www.cp2k.org/exercises:2015_pitt:mp2
```

QM/MM using GEEP:

```
www.cp2k.org/exercises:2016_summer_school:qmmm
```

Excited state calculations:

```
www.cp2k.org/exercises:2016_summer_school:excited
```

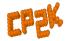

#### **Extended Exercises**

Metadynamics calculations:

```
www.cp2k.org/exercises:2015_cecam_tutorial:mtd1
```

QM/MM of Urea in water:

```
www.cp2k.org/exercises:2015_cecam_tutorial:urea
```

Adsorption on metallic surfaces (Nudged Elastic Band):
 www.cp2k.org/exercises:2015 cecam tutorial:neb

```
 Force-field calculations on a protein:
```

```
www.cp2k.org/exercises:2015_cecam_tutorial:forcefield
```

 VIBRATIONAL\_ANALYSIS, NMR, X-Ray, DFT+U: www.cp2k.org/

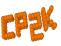

## Scaling and Performance Tests

Several benchmark systems are provided at:

https://www.cp2k.org/performance

- Suggested experiments:
  Explore the effects of simulation size, accuracy parameters etc. on performance
- Try out performance 'tweaks':
  Consult with the experts for suggestions

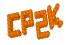